## **Academic Integrity Quiz**

- Reading quiz about the course AI policy
	- § Go to http://www.cs.cornell.edu/courses/cs11110/
	- § Click **Academic Integrity** in side bar
	- Read and take quiz in CMS
- Right now, missing ~100 enrolled students § If you do not take it, you must drop the class
- Will grade and return by Friday
	- § If you missed questions, you will retake

## **Python Shell vs. Modules**

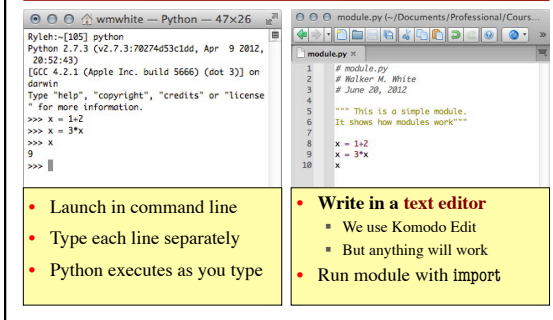

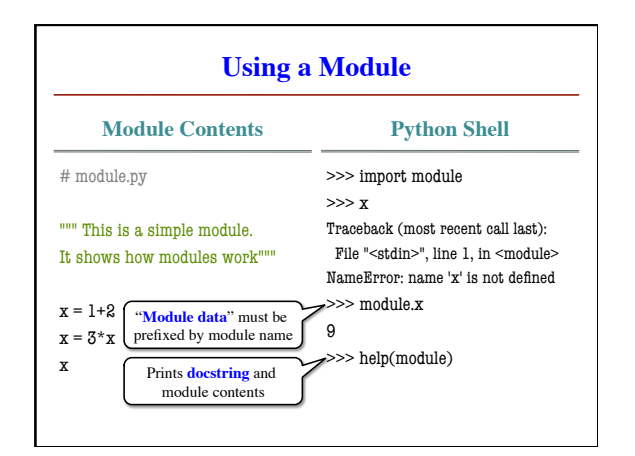

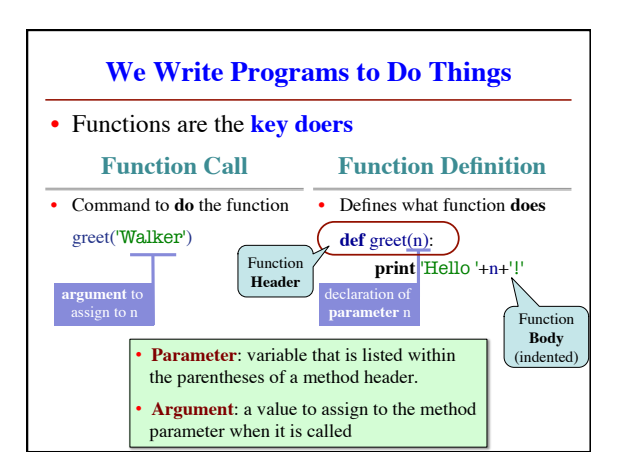

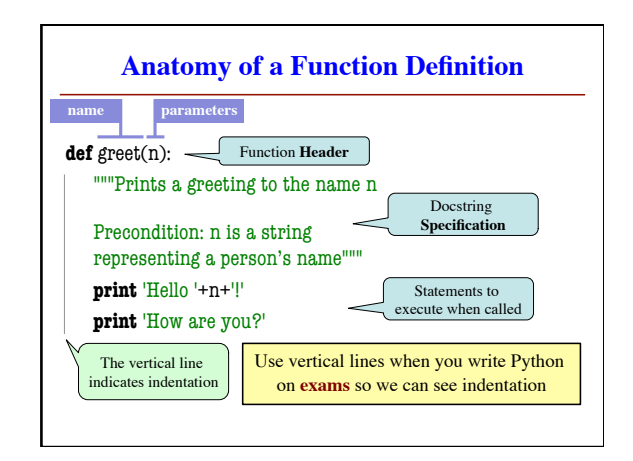

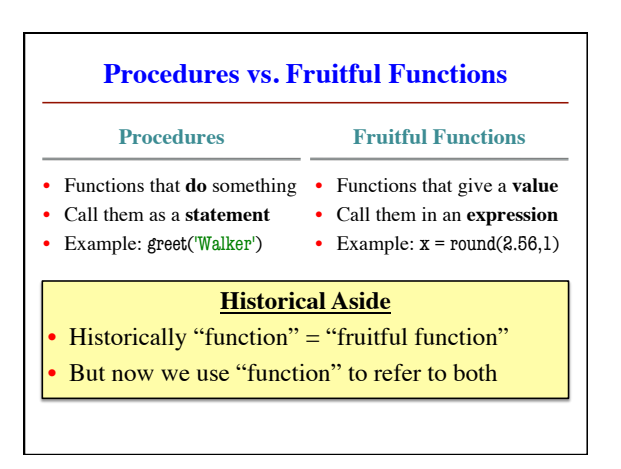

## **The return Statement**

- Fruitful functions require a **return statement**
- **Format**: return <expression>
	- § Provides value when call is used in an expression
	- § Also stops executing the function!
	- § Any statements after a **return** are ignored
- **Example**: temperature converter function **def** to\_centigrade(x): """Returns: x converted to centigrade"""

**return** 5\*(x-32)/9.0

## **Module Example: Temperature Converter** # temperature.py """Conversion functions between fahrenheit and centrigrade""" # Functions **def** to\_centigrade(x): """Returns: x converted to centigrade""" return 5\*(x-32)/9.0 **def** to\_fahrenheit(x): """Returns: x converted to fahrenheit""" return 9\*x/5.0+32 # Constants FREEZING\_ $C = 0.0$  # temp. water freezes … **Style Guideline**: Two blank lines between function definitions

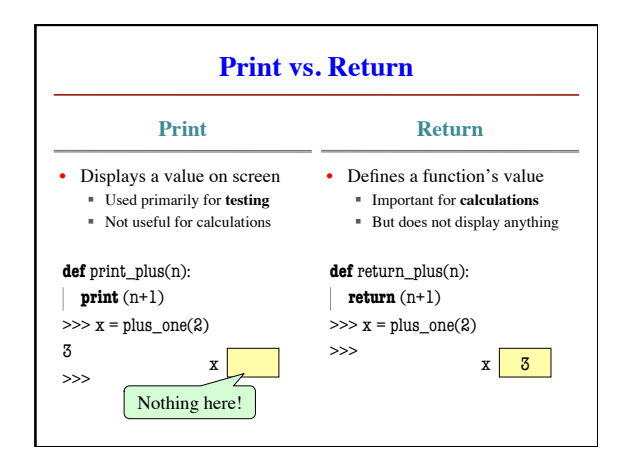

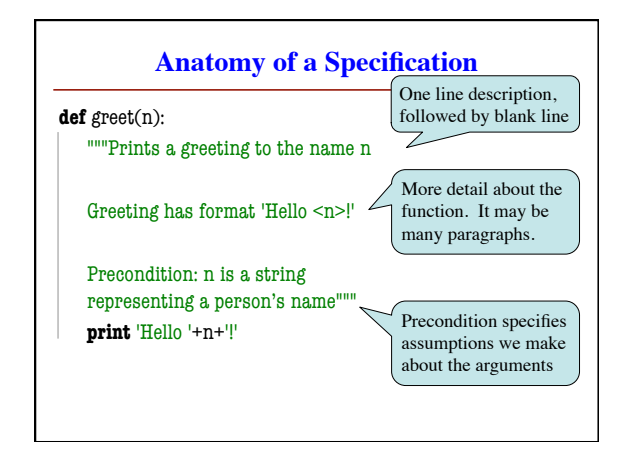

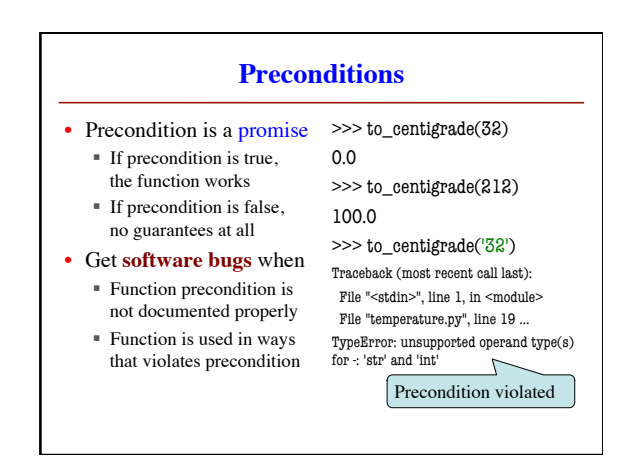

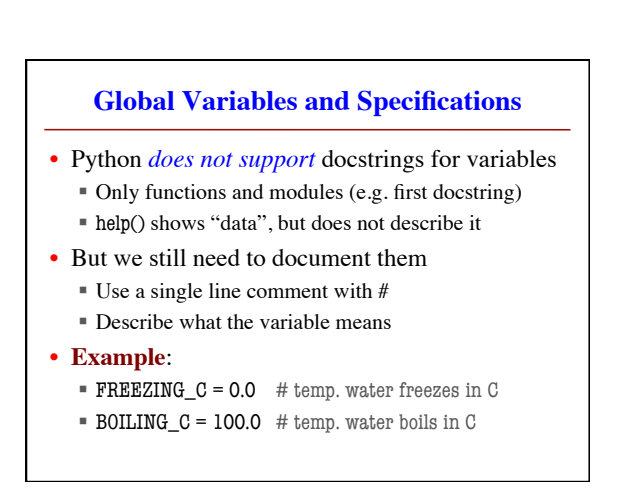